## Logic Programming Examples

#### Temur Kutsia

Research Institute for Symbolic Computation Johannes Kepler University Linz, Austria kutsia@risc.jku.at

1/28

## Contents

Repeat

Solving Logic Puzzles

Findall

**Graph Search** 

#### repeat

- An extra way to generate multiple solutions through backtracking.
- ► Comes as a built-in.
- ► Easy to define:

```
repeat.
repeat :- repeat.
```

#### repeat

Effect:

- If placed in a goal, repeat will succeed because of the first fact.
- If after some time backtracking reaches this point in the goal again, the rule for repeat will be tried.
- The rule generates the goal repeat, which will be satisfied by the first fact.
- If backtracking reaches here again, Prolog will again use the rule it used the fact before.
- To satisfy the generated repeat goal, it will use the fact again, and so on.

```
repeat.
repeat :- repeat.
```

### How to use repeat

 repeat can be useful to organize an interaction with the user.

```
interact :-
    repeat,
    write('Please enter an integer.
    To stop, type 'stop'.'), nl,
        read(I),
    do_something_with_I(I),
    !.

do_something_with_I(stop) :-
    !.

do_something_with_I(I) :-
    integer(I),
    ...
    !,
    fail.
```

## Solving Logic Puzzles

- ► Logic grid puzzles.
- Given: The set-up to a scenario and certain clues.
- Goal: To find an object (e.g. who owns zebra), or to fill in the missing knowledge.
- Usually given in the form of a grid to be filled in.

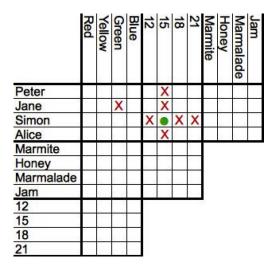

# Solving Logic Puzzles

Logic grid puzzles can be easily solved by logic programming.

Idea: generate-and-test.

- Generate a possible solution.
- Test whether it is really a solution (whether it satisfies all the constraints imposed by the puzzle).
- ► If yes, finish.
- ► If not, generate another possible solution and test again.
- ► And so on.

# Solving Logic Puzzles

#### Example (From www.logic-puzzles.org)

Figure out the reservation, first name, superhero and language for each person using the clues given.

- ► Reservations: 5:00pm, 5:30pm, 6:30pm, 7:00pm
- First Names: Caleb, Emanuel, Johnathan, Karen
- Superheros: Batman, Hellboy, Iron Man, Spiderman
- ► Languages: ASP, Cold Fusion, PHP, Python

# Solving Logic Puzzles

### Example (Cont.)

Clues:

- 1. The Batman fan is not Caleb.
- 2. Of Karen and Caleb, one specializes in PHP applications and the other has the 5:30pm reservation.
- 3. The Hellboy fan has an earlier reservation than the PHP programmer.
- 4. Emanuel isn't well-versed in Python or Cold Fusion.
- 5. The person with a reservation at 7:00pm specializes in Cold Fusion applications.
- 6. The Spiderman fan is Karen.

# Solving Logic Puzzles

#### Example (Cont.)

Clues:

- 7. The ASP programmer doesn't care for Spiderman and is not Karen.
- 8. Either the Cold Fusion programmer or the PHP programmer collects anything even remotely related to Iron Man.
- 9. Caleb doesn't care for Iron Man and doesn't have the 6:30pm reservation.
- 10. The ASP programmer is not Johnathan.
- 11. The PHP programmer doesn't care for Iron Man.
- 12. The Spiderman fan has an earlier reservation than the Cold Fusion programmer.

## Solving Logic Puzzles

To generate a possible solution, the information about reservations, first names, superheros, and languages are used.

Clues are for testing.

The program should follow this structure.

See the **program** at the course Web page.

#### Findall

Determine all the terms that satisfy a certain predicate.

findall(X, Goal, L):
Succeeds if L is the list of all those X's for which Goal holds.

#### Example

```
?- findall(X, member(X,[a,b,a,c]), L).
L = [a,b,a,c]
?- findall(X, member(X,[a,b,a,c]), [a,b,c]).
false.
```

### More Examples on Findall

#### Example

```
?- findall(X, member(5,[a,b,a,c]), L).
L = []
?- findall(5, member(X,[a,b,a,c]), L).
L = [5,5,5,5]
```

## More Examples on Findall

#### Example

```
?- findall(5, member(a,[a,b,a,c]), L).
L = [5,5]
?- findall(5, member(5,[a,b,a,c]), L).
L = []
```

### Implementation of Findall

findall is a built-in predicate.

However, one can implement it in PROLOG as well:

findall(X, G, \_) :collect\_found(S, L) :asserta(found(mark)), getnext(X), call(G), !, asserta(found(X)), collect\_found([X|S], L). collect\_found(L, L). fail. findall(\_, \_, L) :getnext(X) :collect\_found([], M), retract(found(X)), !. !, L = M.  $X \setminus == mark.$ 

15/28

## Sample Runs

```
?- findall(X, member(X,[a,b,c]), L).
L = [a,b,c]
?- findall(X, append(X,Y,[a,b,c]), L).
L = [[],[a],[a,b],[a,b,c]]
?- findall([X,Y], append(X,Y,[a,b,c]), L).
L = [[[],[a,b,c]], [[a],[b,c]], [[a,b],[c]],
[[a,b,c],[]]]
```

## **Representing Graphs**

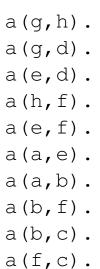

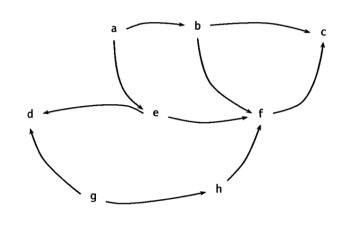

# Moving Through Graph

Simple program for searching the graph:

```
go(X, X).
go(X, Y) :-
a(X, Z),
go(Z, Y).
```

- Drawback: For cyclic graphs it will loop.
- Solution: Keep trial of nodes visited.

## Improved Program for Graph Searching

go (X, Y, T): Succeeds if one can go from node X to node Y. T contains the list of nodes visited so far.

19/28

## **Car Routes**

```
a(newcastle, carlisle).
a(carlisle, penrith).
a(darlington, newcastle).
a(penrith, darlington).
a(workington, carlisle).
a(workington, penrith).
```

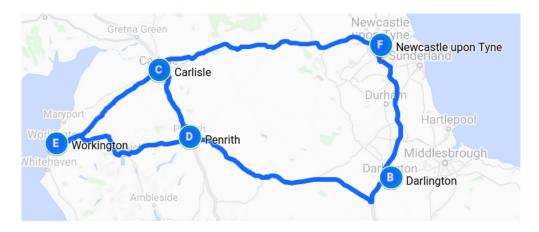

### Car Routes Program

```
go(Start, Dest, Route) :-
   go0(Start, Dest, [], R),
   reverse(R, Route).

go0(X, X, T, [X|T]).
go0(Place, Dest, T, Route) :-
   legalnode(Place, T, Next),
   go0(Next, Dest, [Place|T], Route).
```

### Car Routes Program, Cont.

```
legalnode(X, Trail, Y) :-
    (a(X, Y) ; a(Y, X)),
    legal(Y, Trail).

legal(_, []).
    legal(X, [H|T]) :-
    X \= H,
    legal(X, T).

reverse(L1, L2) :- reverse(L1, [], L2).

reverse(L1, L2, L3) :-
    reverse([X|L], L2, L3) :-
    reverse(L, [X|L2], L3).
    reverse([], L, L).
```

21/28

## Runs

- ?- go(darlington, workington, X).
- X = [darlington, newcastle, carlisle, penrith, workington];
- X = [darlington, newcastle, carlisle, workington];
- X = [darlington,penrith,carlisle,workington];
- X = [darlington,penrith,workington];

false.

# Deficiencies of the Program

- Can not survey the complete list of possibilities.
- Remained options are implicit in the backtracking structure of Prolog.
- They are not explicit in the structure that the program examines.
- ► We try to come up with a more general-purpose solution.

## **Findall Paths**

```
go(Start, Dest, Route) :-
   go1([[Start]], Dest, R),
   reverse(R, Route).

go1([First|Rest], Dest, First) :-
   First = [Dest|_].
go1([[Last|Trail]|Others], Dest, Route) :-
   findall([Z,Last|Trail],
   legalnode(Last, Trail, Z),
      List),
   append(List, Others, NewRoutes),
   go1(NewRoutes, Dest, Route).
```

## **Depth First**

- ?- go(darlington, workington, X).

- X = [darlington,penrith,workington];

false.

## Depth, Breadth First

```
gol([[Last|Trail]|Others], Dest, Route) :-
    findall([Z,Last|Trail],
        legalnode(Last, Trail, Z),
        List),
    append(List, Others, NewRoutes),
    gol(NewRoutes, Dest, Route).

gol([[Last|Trail]|Others], Dest, Route) :-
    findall([Z,Last|Trail],
        legalnode(Last, Trail, Z),
        List),
    append(Others, List, NewRoutes),
    gol(NewRoutes, Dest, Route).
```

## **Breadth First**

- ?- go(darlington,workington,X).
- X = [darlington,penrith,workington];

false.